How To Install Wordpress Theme Using Ftp >>>CLICK HERE<<<

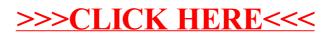